<span id="page-0-0"></span>Последовательно-параллельное преобразование для расчета Надёжности Сетей с Ограничением на Диаметр

> Мигов Д.А. Нестеров С.Н.

> > ИВМиМГ

20 сентября 2017 г.

Пусть  $G = (V, E)$  – граф, в котором задано множество терминальных вершин  $K \subseteq V$ .

 $K$ -терминальная надёжность графа  $G$  с ограничением на диаметр  $d, R_K(G, d)$ , определяется как вероятность того, что для каждой пары вершин  $u, v \in K$  существует надёжный путь длины не более d рёбер.

Таблица: Сложность вычислений при различных значений диаметра d и количества терминалов  $k = |K|$ 

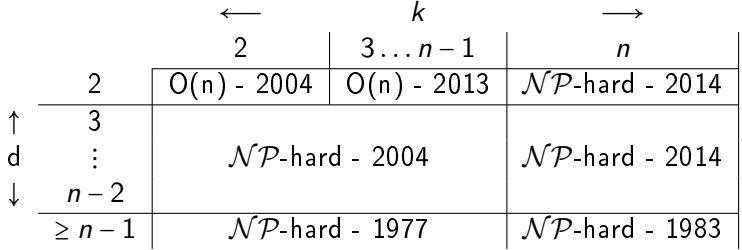

## Формула факторизации

Теорема факторизации Шеннона-Мура (1956)

$$
R(G) = r_e \times R(G \backslash e) + (1 - r_e) \times R(G / e),
$$

где

- $e = \{s, t\} \in E$ ,  $G/e$  — сеть, образованная из G удалением ребра *е* из E,
- $G \e \text{cert}$ , в которой ребро е стягивается,
- $r_e = r_{s,t} \in [0,1]$  вероятность того, что канала связи е не откажет.

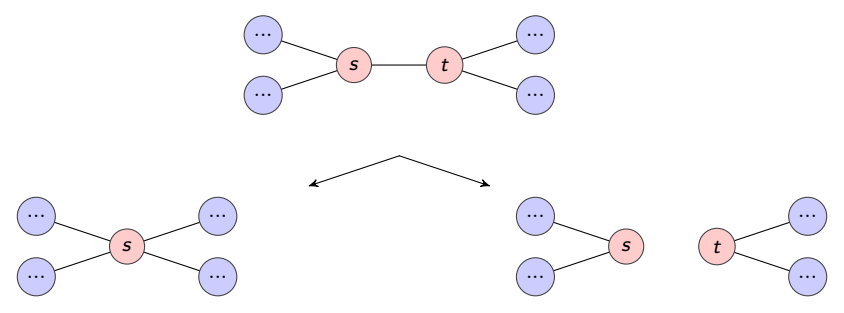

В случае K-терминальной надёжности с ограничением на диаметр формула факторизации для графа  $G = (V, E)$ принимает следующий вид:

$$
R_K(G,d)=r_e\times R_K(G\backslash e,d)+(1-r_e)\times R_K(G/e,d),
$$

где

- $G/e$  сеть, образованная из G удалением канала связи e из E,
- $\bullet$   $G$ ) $e$  сеть, в которой вероятность канала  $e$ устанавливается равной 1.

Оптимальнее будет использование алгоритма, опубликованного Cancela и Petingi.

Для этого нам понадобятся некоторые дополнительные структуры:

- $P_{s,t}(d)$  множество всех путей между s и t, длина которых не превосходит  $d$ ,
- $P(d)$  объединение всех множеств  $P_{s,t}(d)$  для любых s,  $t \in K$ .
- $\bullet$   $P(e)$  список всех путей  $p \in P(d)$ , содержащих в себе ребро e,
- links<sub>p</sub> число рёбер в пути  $p \in P$ , не являющихся абсолютно надёжными.

### Схема алгоритма Cancela и Petingi

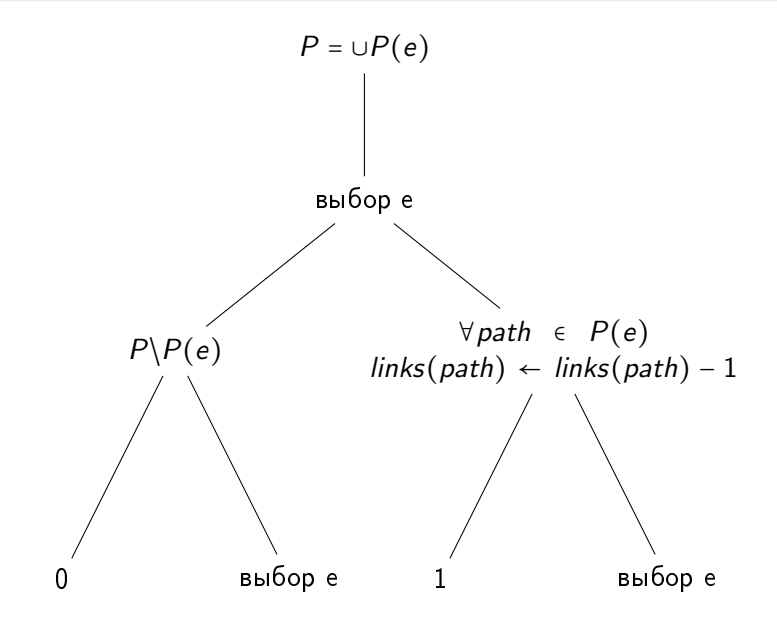

#### Обновление оценок надёжности

Предположим, что заданная сеть  $G$  в процессе факторизации приведена в L подсетей  $G_1, \ldots, G_l$ . Пусть  $P_l$  при  $l \in \{1,\ldots,L\}$  - вероятность получения  $G_l$ . Тогда  $\sum_{l=1}^L P_l = 1$  и

$$
R(G) = \sum_{i=1}^{L} P_i R(G_i) = 1 - \sum_{i=1}^{L} P_i (1 - R(G_i))
$$

Таким образом:

$$
\sum_{l=1}^k P_l R(G_l) \leq R(G) \leq 1 - \sum_{l=1}^k P_l (1 - R(G_l))
$$

Введём обозначения RL<sub>I</sub> и RU<sub>I</sub> для  $G_1, \ldots, G_L$  и установим значения  $RL_0$  и  $RU_0$  нулём и единицей соответственно.

$$
RL_{I} = RL_{I-1} + P_{I}R(G_{I}),
$$
  

$$
RU_{I} = RU_{I-1} - P_{I}(1 - R(G_{I})).
$$

### Эксперименты. 47 вершин и 69 рёбер.

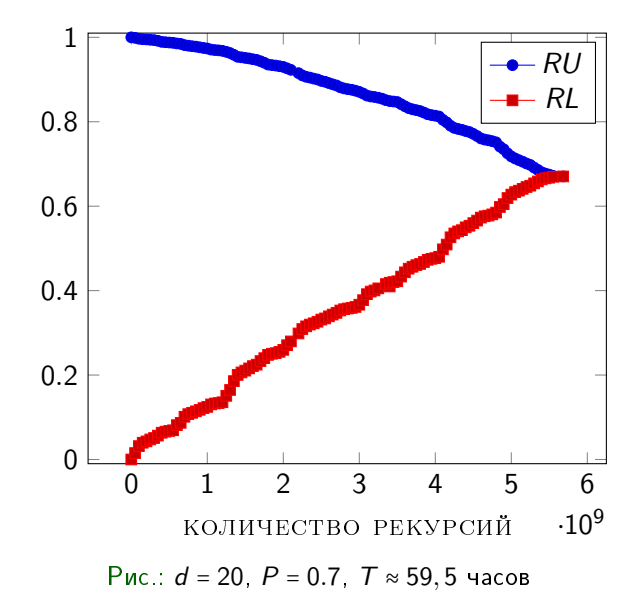

# Фабрика процессов (ведущий-ведомые процессы)

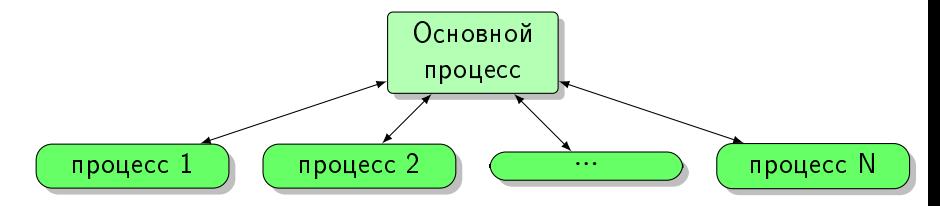

- Основной процесс последовательно выполняет предварительную часть программы и запускает ряд подчинённых процессов для выполнения параллельной работы,
- Когда работник закончил работу, он информирует главный процесс, который может отправить ему новую задачу,
- $\bullet$ При необходимости работник обращается к основному процессу, который выделяет один из простаивающих процессов для помощи.

# simple Factoring

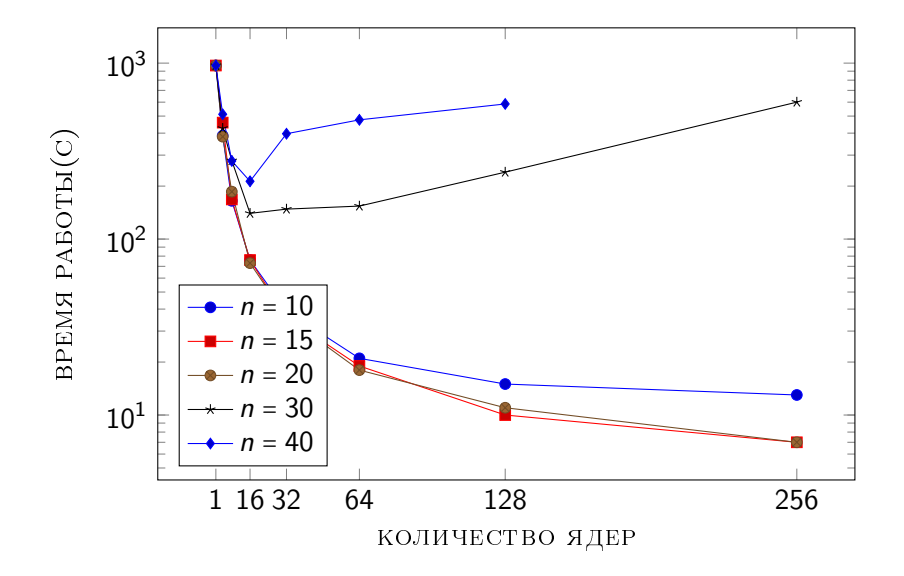

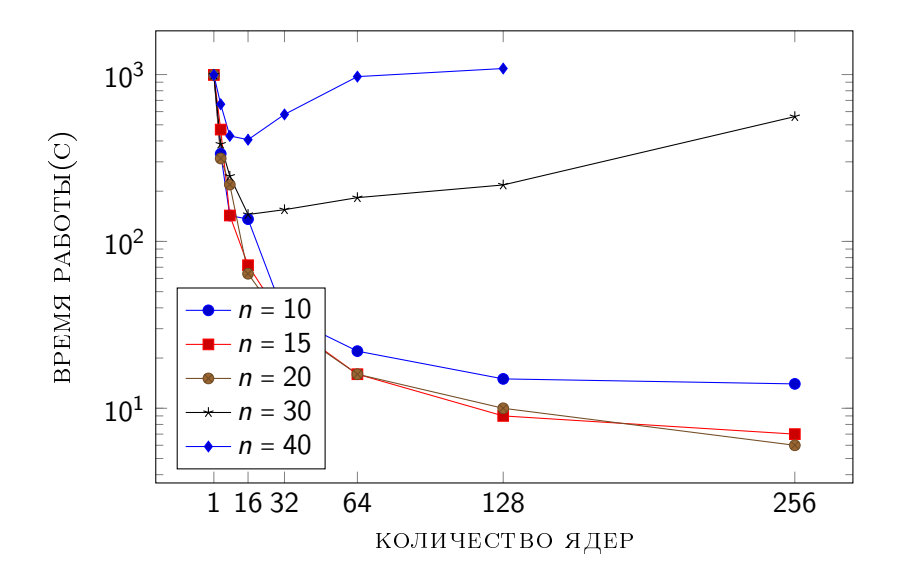

## С&P, уточняющий оценки

```
1 Function FACTO(Input, P_1)
2 if nowT – startT > limitT or RL > fixVal or RU < fixVal
       then
3 | return
4 end
\mathsf{5} | \mathsf{e} \leftarrow \mathsf{pe6po} : 0 < r_{\mathsf{e}} < 16 | contractEdge(Input, e, P<sub>I</sub>) // случай, отвечающий
       стягиванию ребра
7 \vert deleteEdge(Input, e, P<sub>I</sub>) // случай, отвечающий
       удалению ребра
8 end
```

```
Function MPIFACTO(Input, P_1)
2 e \leftarrow ребро
3 send(helpMessage) to master process
4 receive(helper) from master process
5 \mid if helper = 0 then
 6 | contractEdge(Input, e, P<sub>I</sub>) // случай, отвечающий
           стягиванию ребра
7 end
8 else
 9 \vert send(lnput, e, P<sub>l</sub>) to helper //отправляем данные
           помощнику
10 end
11 \vert deleteEdge(Input, e, P<sub>I</sub>) // случай, отвечающий
       удалению ребра
12 end
```
## параллельный алгоритм (NEW)

```
1 Function MPIFACTO(Input, P_1)
2 \mid e \leftarrow ребро
3 send(helpMessage) to master process
4 receive(helper) from master process
5 | if helper = -1 then
 6 \mid return
7 end
8 \mid if helper = 0 then
 9 \vert \vert contractEdge(lnput, e, P<sub>l</sub>) // случай, отвечающий
           стягиванию ребра
10 end
11 else
12 | Send(Input, e, P_I) to helper //отправляем данные
           помощнику
13 end
14 \vert deleteEdge(Input, e, P<sub>I</sub>) // случай, отвечающий
       удалению ребра
 2017 Последовательно-параллельное преобразование для расчета Надёжности Сетей с Ограни 15 / 20
```
#### параллельный алгоритм

K

```
1 Function MASTERPROCESS()
2 | calculatePst(Input) // считываем все данные и
       формируем нужные списки
3 send(Input) to process 1 // запускаем первый процесс
4 while есть занятые процессы do
 5 \vert \vert receive(message) from sender //получаем
          сообщение
 6 | | if message = I AM FREE then
 7 sender ← idle status //
 8 | end
 9 \mid \cdot \mid else if message = I NEED HELP then
10 | | helper \leftarrow 0 or idle process
11 | send(helper) to sender
12 end
13 end
14 Send (STOP) to slaves
15 recursion Count \leftarrow sum From Slaves (recursion Count)
 2017
 .<br>2017         <mark>П</mark>оследовательно-параллельное преобразование для расчета Надёжности Сетей с Ограни    16 / 20
```
#### параллельный алгоритм

```
1 Function SLAVEPROCESS()
2 recursionCount \leftarrow 03 R_K^D(G) \leftarrow 04 do
 5 \vert \vert receive(message) from sender //получаем
           сообщение
 6 if message = MPI FACTO then
 7 | | | receive(Input) from sender
 8 | | MPIFACTO(Input, 1)
 9 lend
10 \parallel else if message = CONTRACT EDGE then
11 | | | receive(Input, e) from sender
12 | | contractEdge(Input, e, P_1)
13 l end
14 while message \neq STOP;
15 \; \; | \; send (recursion Count, R^D_K(G)) to master process
\frac{16}{205}.<br>Последовательно-параллельное прео<u>бразование для расчета Надёжности Сетей с Ограни — 17 / 20</u>
```
# С&P, уточняющий оценки

**Function** contractEdge( $Input, e, P_1$ ) 2 |  $P_1 \leftarrow P_1 * r_{\rm e}$ 3 foreach  $p = (s, \ldots, t)$  in  $P(e)$ , rge feasible(p) = true do  $4 \mid \text{links}(p) \leftarrow \text{links}(p) - 1$  $5 \mid \cdot \cdot \cdot$  if connected(s, t) = false and links(p) = 0 then 6  $\vert \vert$  connected(s, t) ← true  $\begin{array}{|c|c|c|}\n\hline\n7 & \vert & \vert & \vert & \text{connectedPairs} \leftarrow \text{connectedPairs} + 1\n\end{array}$ 8 if connectedPairs =  $\frac{k \times (k-1)}{2}$  $\frac{\kappa-1}{2}$  then 9 | | |  $RL \leftarrow RL + P_1 * 1$ 10 | | |  $RU \leftarrow RU - P_I * (1 - 1)$  $11$   $\vert$   $\vert$   $\vert$   $\vert$  return  $12$  | | end  $13$  end 14 end 15 | FACTO(*Input*,  $P_1$ ) 16 end

## С&P, уточняющий оценки

```
1 Function deleteEdge(Input, e, P<sub>I</sub>)
  2 | P_1 \leftarrow P_1 * r_e3 foreach p = (s, \ldots, t) in P(e), rge feasible(p) = true do
  4 \mid feasible(p) ← false
  5 \mid \ln p(s,t) \leftarrow np(s,t) - 16 if np(s,t) = 0 then
   7 \begin{array}{|c|c|c|c|}\n\hline\n7 & \begin{array}{|c|c|c|}\n\hline\n7 & \begin{array}{|c|c|c|}\n\hline\n7 & \begin{array}{|c|c|c|}\n\hline\n8 & \begin{array}{|c|c|c|}\n\hline\n7 & \begin{array}{|c|c|c|}\n\hline\n9 & \begin{array}{|c|c|c|}\n\hline\n9 & \begin{array}{|c|c|c|}\n\hline\n9 & \begin{array}{|c|c|c|}\n\hline\n9 & \begin{array}{|c|c|c|}\n\hline\n9 & \begin{array}{|c|c|c|}\n\h8 \parallel \parallel RV \leftarrow RU - P_I * (1 - 0)9 lend
10 end
11 | FACTO(Input, P_1)
12 end
```
- <span id="page-19-0"></span>畐 Мигов Д.А., Нестеров С.Н., Родионов А.С. Методы ускорения расчета надежности сетей с ограничением на диаметр. Вестник СибГУТИ. № 1, 2014, с. 49-56.
- S. Nesterov, D. Migov. Parallel method for reliability calculation of diameter constrained networks. Bulletin of the Novosibirsk Computing Center. Series: Numerical Analysis, issue 17, 2015.
- E. D. Migov, S. Nesterov. Methods of Speeding up of Diameter Constrained Network Reliability Calculation. Springer Lecture Notes in Computer Science (in ICCSA 2015). 2015.